### **Warranty Information: Frequently Asked Questions**

### Q1. What is the warranty on Dell laptops sold on Amazon.in?

Dell laptops sold by sellers on Amazon.in carry a one-year manufacturer warranty from Dell, from the date of purchase. For more details, refer to:<http://www.dell.com/support/home/in/en/indhs1/>

#### Q2. Where can I check the warranty of my product?

Please refer to the table below for checking the warranty of your product at the manufacturer's website. Enter your Dell service tag number to check the warranty details. You can also contact the manufacturer directly at the toll-free numbers given below.

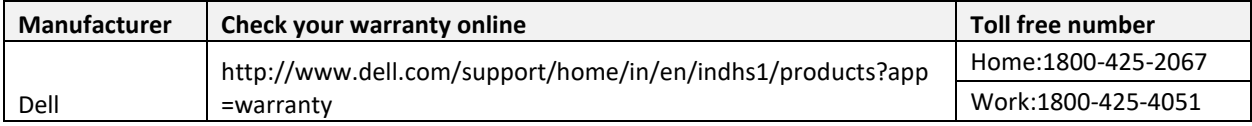

 $\text{C}$   $\Box$  www.dell.com/support/contents/in/en/inbsdt1/Category/Warranty?~ck=mn  $\leftarrow$ 

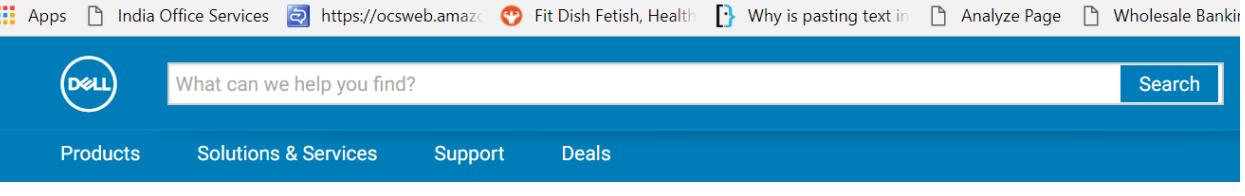

# Warranty

Check the status of your limited hardware warranty or service contract and extend it online or by phone. service packages for all your Dell products.

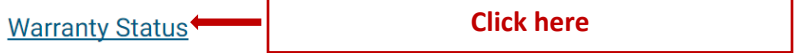

Is your product covered under warranty? Check your warranty status now and find out when it expires.

#### **Ownership Transfer**

Purchased a used Dell product or moved to another country? Transfer the ownership and/or warranty from one person to another or fi

#### **Retail Registration**

Purchased a Dell product at a retail store? Register your product to validate your limited hardware warranty and get more personalizec

#### **Service Contracts for Home**

Find information on the agreement covering the maintenance and servicing of your Dell products.

#### **Service Contracts for Business**

والمتابع والعراب المتناوب المتعاقلة and the company of the and the contract of the same contract

 $\bullet$  > Support > Warranty

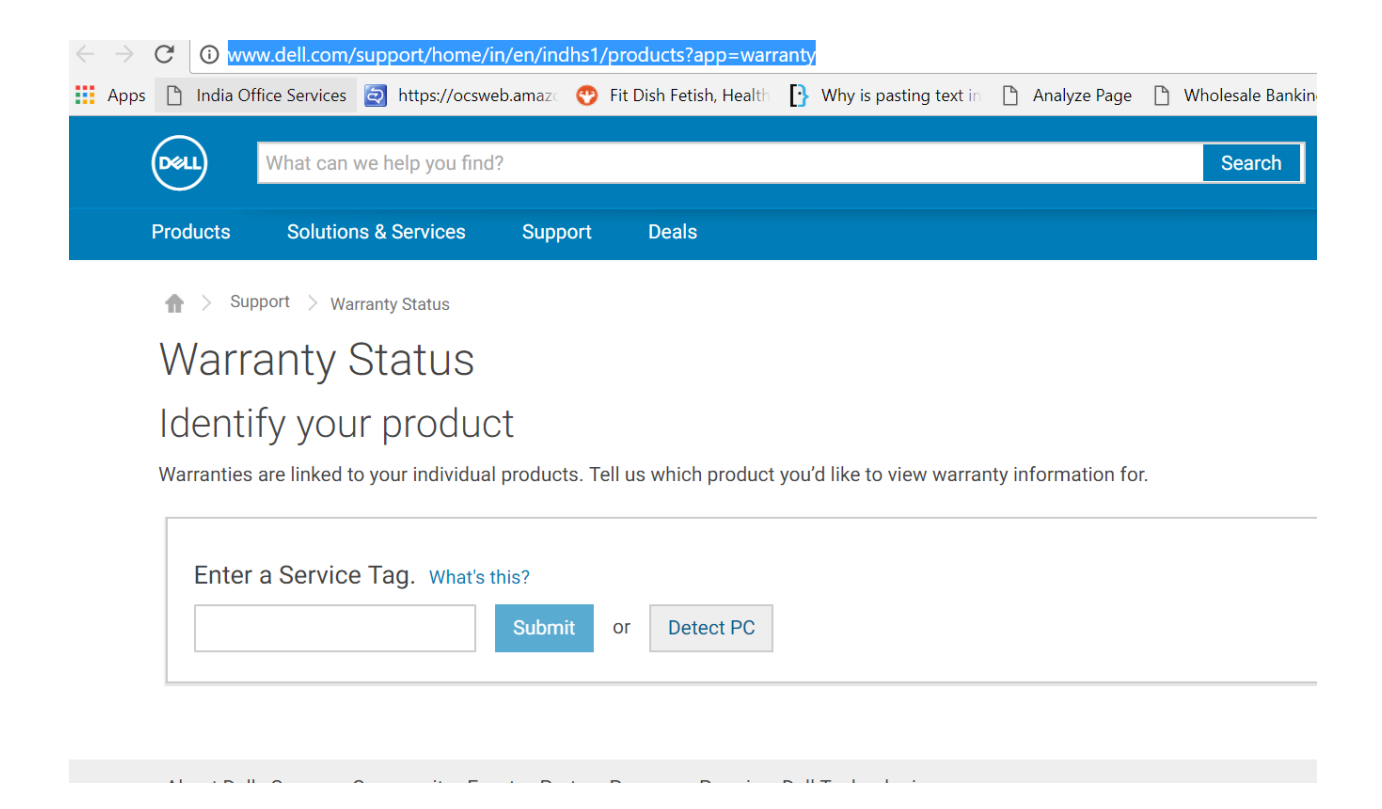

## Q3. What if I get a product with expired warranty OR my warranty starts before the actual date of purchase?

In the rare case that you receive such an item,please contact Amazon Customer Service at <https://www.amazon.in/gp/help/customer/contact-us> through chat, email or phone and we will assist you in resolving this.

Q4. What if I get a damaged/defective product?

Please refer to the Amazon return policy at [About Returns Policies](https://www.amazon.in/gp/help/customer/display.html/ref=orc_hp_s_retpol?ie=UTF8&nodeId=201149900#reso) . In case of a technical problem with your item, we may ask you to contact the manufacturer directly for better resolution of your problem.

Q5. I have received my product. Where do I get drivers for my laptop?

Ans: Dell recommends you download the appropriate drivers from <http://www.dell.com/support/home/in/en/indhs1?app=drivers&~ck=mn>

Q.6. I purchased a laptop with pre-installed Microsoft Office Home & Student. But, I did not receive any printed product key. Is this an issue?

Whenever a laptop comes with a preinstalled MS Office, the Office product key is transmitted digitally to the PC when trying to activate Windows. You don't actually need or receive a printed product key.

Please check this link: [https://support.office.com/en-us/article/activate-an-office-purchase-or-free](https://support.office.com/en-us/article/activate-an-office-purchase-or-free-offer-on-a-new-pc-89881633-0b26-4ca8-816b-93f347bd92c0?ui=en-US&rs=en-US&ad=US)[offer-on-a-new-pc-89881633-0b26-4ca8-816b-93f347bd92c0?ui=en-US&rs=en-US&ad=US](https://support.office.com/en-us/article/activate-an-office-purchase-or-free-offer-on-a-new-pc-89881633-0b26-4ca8-816b-93f347bd92c0?ui=en-US&rs=en-US&ad=US) for more details on how to activate the pre-installed Microsoft Office.